## SAP ABAP table PTDB3 TXT {Text Fields for Fields from Structure PTDB3}

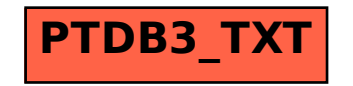